# <span id="page-0-0"></span>Programación para la Inteligencia Artificial Prolog

### Dr. Alejandro Guerra-Hernández

Instituto de Investigaciones en Inteligencia Artificial Universidad Veracruzana Campus Sur, Calle Paseo Lote II, Sección Segunda No 112, Nuevo Xalapa, Xalapa, Ver., México 91097 <mailto:aguerra@uv.mx>

<https://www.uv.mx/personal/aguerra/pia>

### Maestría en Inteligencia Artificial 2023

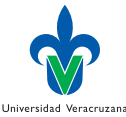

 $\Omega$ 

Dr. Alejandro Guerra-Hernández (UV) [Programación para la IA](#page-111-0) MIA 2023 1/112

### <span id="page-1-0"></span>Instalación

Prolog: <https://www.swi-prolog.org> Emacs: <https://www.gnu.org/software/emacs/> Modo: [https://bruda.ca/emacs/prolog\\_mode\\_for\\_emacs](https://bruda.ca/emacs/prolog_mode_for_emacs)

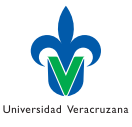

ミトメミト

4 D F

## Bibliografía básica

- ▶ Bratko [\[1\]](#page-111-1) está orientado a Inteligencia Artificial.
- ▶ Sterling y Shapiro [\[3\]](#page-111-2) es una buena introducción genérica.
- ▶ The Power of Prolog, por Markus Triska:

<https://www.metalevel.at/prolog?ref=hackr.io>

▶ Clocksin y Melish [\[2\]](#page-111-3) presenta el ISO-estándar.

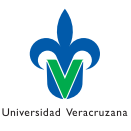

# <span id="page-3-0"></span>¿De quién podemos hablar? Términos

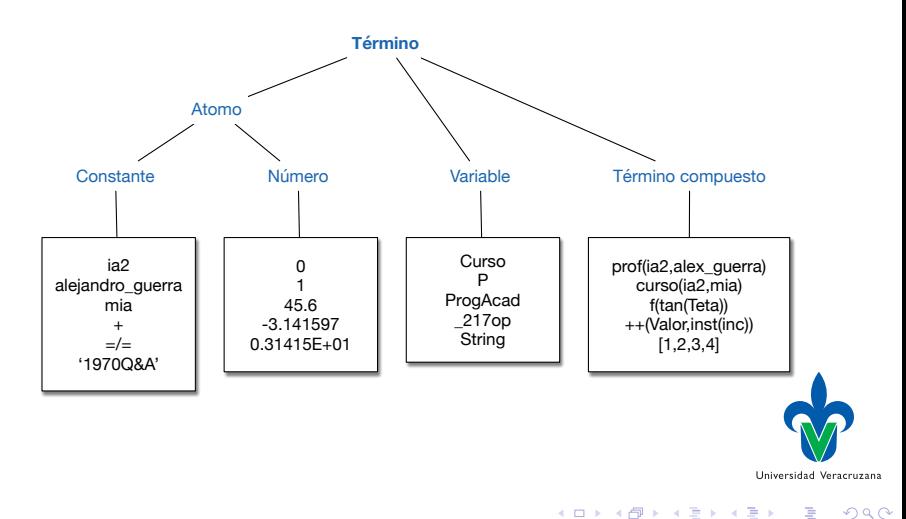

# ¿Qué podemos decir? Hechos

- ▶ Hechos, relaciones incondicionales entre términos.
- $\blacktriangleright$  Ej. Sobre ciudades y sus localizaciones:

```
1 % loc_en(X,Y): La ciudad X está localizada en Y.
2
3 loc_en(atlanta,georgia).
4 loc_en(houston,texas).
5 loc_en(austin, texas).
6 loc_en(boston,massachussets).
7 loc_en(xalapa,veracruz).
8 loc_en(veracruz, veracruz).
```
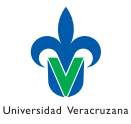

# ¿Qué podemos computar? Metas

 $\triangleright$  true. Se puede deducir y la meta no tiene variables:

1 ?- loc\_en(xalapa,veracruz).

 $2 - t$  true.

- ▶ false. No se puede deducir. Se asume el CWA:
- 1 ?- loc\_en(xalapa,texas).

 $2 \cdot$  false.

 $\triangleright$  Substitución de respuesta. Se puede deducir y la meta tiene variables:

```
1 ?- loc_en(Ciudad,texas).
2 Ciudad = houston:
\alpha Ciudad = austin :
4 false.
```
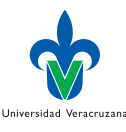

# ¿Qué más se puede decir? Reglas

- ▶ Relaciones condicionadas entre términos.
- Extienden la semántica de localizado en:

```
1 % loc_en(X,Y): La ciudad X está localizada en el país Y
 2
 3 \text{ loc_en}(X,usa) : loc_en(X,georgia).\frac{1}{4} loc_en(X,usa) :- loc_en(X,texas).
 \overline{5} loc_en(X,usa) : loc_en(X,massachussets).
 6 \text{ loc} en(X, \text{mex}) : - loc_en(X, \text{veracruz}).
 7
 8 % loc_en(X,norteamerica): La ciudad X esta en norteamérica
\overline{Q}10 loc en(X,norteamerica) :- loc en(X,usa).
11 loc_en(X,norteamerica) :- loc_en(X,mexico).
```
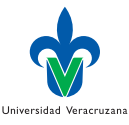

## Más sobre las metas

▶ El mismo predicado loc\_en/2 nos sirve para computar diferentes consultas, dependiendo de donde aparecen las variables.

```
1 ?- loc_en(xalapa,usa).
 2 false.
 3 ?- loc_en(xalapa,norteamerica).
4 true
 5 - ? - loc en(C,mexico).
 6 \quad C = \text{xalapa}:
 7 \quad C = \text{veracruz}:
 8 false.
9 ?- loc_en(xalapa,Loc).
10 Loc = veracruz ;
11 Loc = mexico ;
12 Loc = norteamerica ;
13 false.
```
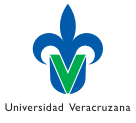

4 D F

### Metas negativas

▶ Se puede usar el predicado not  $(\n+)$ , con algunas sorpresas.

```
1 ?- \lceil + \log_{en}(xalapa,usa) \rceil.
2 true.
\overline{3} ?- \ + loc en(C,usa).
4 false.
```
### ▶ Pero:

```
\frac{1}{1} ?- loc_en(C,norteamerica), \+ loc_en(C,usa).
2 \quad C = \text{xalapa};
\degree C = veracruz :
4 false.
```
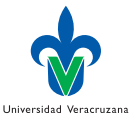

÷

# El mundo de los bloques

▶ Asumamos un medio ambiente como el siguiente:

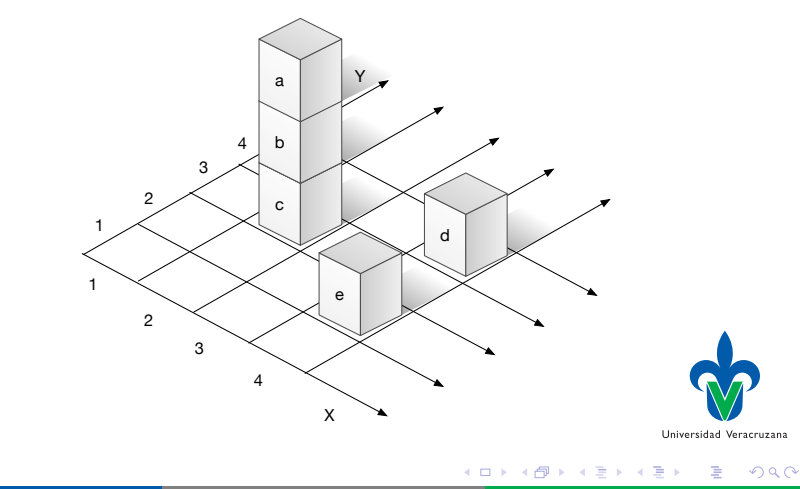

## Base de conocimientos

### ▶ Se puede representar el mundo como:

```
1 \frac{1}{2} see(Block, X, Y)
 2 % Block is observed by the camera at coordinates X, Y
3 % From Bratko, 4th edition.
4
 5 \text{ see } (a, 2, 3).6 see(d,4,4).
 7 \text{ see } (e, 4, 2).8
 9 %% on(Block,Object)
10 % Block is standing on Object
11
12 on(a,b).
13 on(b,c).
14 on(c,table).
15 on(d, table).
16 on(e,table).
```
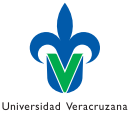

э

4 D F

## Algunas metas sobre bloques

- ▶ *;* Qué bloques hay en el mundo?
- $1 \t ?$  on(Block, \_).  $2 \text{ Block} = a$ :
- $\frac{1}{3}$  Block = b :
- 
- $4$  Block = c ;  $5$  Block = d;
- 
- $6$  Block =  $e$ .

▶ ¿Qué bloques están en la misma coordenada X?

```
\frac{1}{1} ? - see(B1,X, _), see(B2,X, _), dif(B1,B2).
2 \text{ B1} = \text{d}.
3 \times X = 4.
4 B2 = e
```
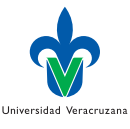

÷

 $298$ 

4 D F

## Otras metas sobre bloques

▶ *¡* Qué bloques no son visibles?

```
? - on(B, \cdot), on(.B).
2 \quad B = b ;
3 \text{ } B = \text{ } c \text{ } ;4 false.
```
▶ O de manera alternativa (cuidado con la negación):

```
1 ?- on(B, _), \+ see(B, _, _).
2 \quad B = b ;
3 \text{ } B = c ;
4 false.
```
▶ ¿Cual es el bloque visible más a la izquierda?

```
1 ?- see(B,X,-), \vdash (see(B2,X2,-), X2 < X).
2 \text{ } B = a,
3 \times X = 24 false.
```
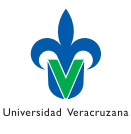

 $\Omega$ э.

# ¿Y la coordenada Z?

### $\blacktriangleright$  Definición recursiva:

```
26 \frac{\cancel{2}}{\cancel{2}} \cancel{z}(B,Z) returns the Z coordinate of block B
27 \text{ Z(B,1)} :=28 on (B, table).
29 \text{ Z}(B,Z) :-
30 on(B,B1),
Z(B1, Z1),32 Z is Z1 + 1.
33
34 % coords(B, X, Y, Z) the coordinates in 3D of block B
35
36 coords(B, X, Y, Z) :-
37 see (B, X, Y),
38 Z(B,Z).
```
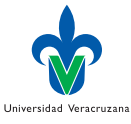

÷

イロト イ母ト イヨト イヨト

## Más metas

### ▶ Sobre las coordenadas Z:

```
1 \t ? - z(a, Z).
2 \quad Z = 3\frac{3}{3} ?- coords(a, X, Y, Z).
4 X = 2,
5 \text{ } Y = Z, Z = 3
```
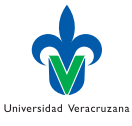

活

イロト イ押ト イヨト イヨト

 $299$ 

# <span id="page-15-0"></span>Definición de lista

- ▶ Las listas son términos compuestos.
- $\blacktriangleright$  Una lista se define de manera recursiva:
	- ▶ Una lista vacía se denotada como [].
	- $\triangleright$  Una lista no vacía se denota como  $[X|Xs]$ , donde X se conoce como cabeza de la lista y Xs como cola de la lista, que es a su vez una lista.
- ▶ Lo anterior puede verificarse vía unificación:

```
?- [1, 2, 3] = [1 | [2 | [3 | [3]]].2 - true.
```
▶ Nota: SWI-Prolog no usa el punto como functor para denotar listas:

```
1 ?- X = '[|]'(1, []).
2 X = [1].
```
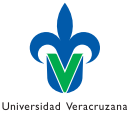

 $QQ$ 

# Acceso a los elementos de una lista

▶ Se explota su estructura recursiva y la unificación: Toda lista tiene una cabeza y una cola:

```
1 \quad ? - [X|Xs] = [1,2,3].\sim X = 1
 3 \times S = [2, 3];
 4 No
 5 \quad ? - [X|Xs] = [1].6 X = 17 \times S = [] ;
 8 No
9 \quad ? - [X, Y|Xs] = [1, 2, 3].10 \text{ X} = 111 \quad Y = 212 Xs = [3]13 Yes
14 ?- [X|Xs] = \Pi.
15 false.
```
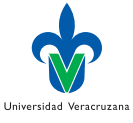

÷

イロト イ母ト イヨト イヨト

## Recorriendo listas

▶ Todas las ciudades de la lista son gringas:

```
r = \text{gringa}(X) : loc_en(X,usa).
2
3 gringas([X]) :- gringa(X).
4 gringas([X|Xs]) :-
5 gringa(X),
6 gringas(Xs).
1 ?- gringas([boston]).
2 - true
3 \t ?- gringas([]).
4 false.
5 ?- gringas([boston,houston,xalapa]).
6 false.
7 ?- gringas(L).
8 L = [atlanta] ;
9 ...
10 L = [atlanta, atlanta] \ldots
```
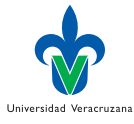

イロト イ母ト イヨト イヨト

## Funciones de orden superior

### $\triangleright$  O con maplist/2:

1 ?- maplist(gringa, [atlanta, houston, austin]).

```
\circ true
```

```
3 ?- maplist(gringa, [atlanta, houston, xalapa]).
```

```
4 false
```
- ▶ Si quieren saber más sobre un predicado predefinido, pueden usar:
- 1 ?- help(maplist).
- ▶ Si no están seguros del predicado que buscan pueden usar:

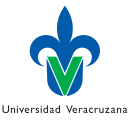

 $\Omega$ 

1 ?- apropos(map).

## Otro recorrido

▶ Miembro de una lista:

```
1 % miembro(X,L): El elemento X es miembro de la lista L.
 = miembro(X, [X|_]).
 \overline{a} miembro(X,[[Xs]) :- miembro(X,Xs).
 \frac{1}{1} ?- miembro(1, \lceil \rceil).
 2 \cdot false.
 \frac{3}{1} ?- miembro(1,[1]).
 4 true
 \frac{5}{5} ? - miembro(1,[3,2,1]).
 6 true
 7 - ?- miembro(X, [1, 2]).
 8 \times X = 1 ;
 \alpha X = 2 ;
10 false.
11 ?- miembro(1,L).
```
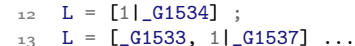

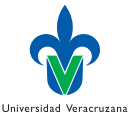

G.

 $\Omega$ 

イロト イ母ト イヨト イヨト

# Usos de miembro

### ▶ Podemos computar permutaciones:

```
1 \quad ?- \text{ } L = \begin{bmatrix} 1 & 0 \\ 0 & -1 \end{bmatrix}, miembro(a,L), miembro(c,L), miembro(c,L).
2 L = [a, b, c];
_3 L = [a, c, b] ;
_4 L = [b, a, c] ;
E = [c, a, b]:
6 L = [b, c, a];
7 L = [c, b, a];
8 false.
```
▶ Podemos buscar en un diccionario:

```
1 ?- Dict = [p(uno,one), p(two,dos), p(three,tres)],
2 | miembro(p(two,Esp), Dict).
3 Dict = [p(uno, one), p(two, dos), p(three, tres)],
4 Esp = dos
```
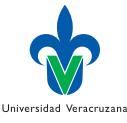

 $QQ$ 

## Mapeo de listas a enteros

### ▶ Longitud de una lista:

```
1 % long(+L,-S): S es la longitud de la lista L
2
3 \quad \text{long}([0, 0).4 \quad \text{long}([1]Xs], L) :-
5 long(Xs,L1), L is L1+1.
1 \quad ?- long([1, 2, 3, 4], L).
2 L = 4;3 false.
4 ?- long([], L).
E = 0;
6 false.
```
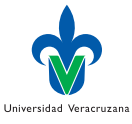

э

4 D F

# Traza de programas

- ▶ Es posible depurar nuestros programas con un modelo basado en eventos:
	- Call Un evento de llamada ocurre cuando Prolog comienza a tratar de satisfacer una meta.
	- Exit Un evento de salida ocurre cuando alguna meta es satisfecha.
	- Redo Un evento de reintento ocurre cuando Prolog reviene sobre una meta, tratando de satisfacerla nuevamente.
		- Fail Un evento de fallo ocurre cuando una meta falla.

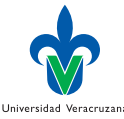

# ¿Qué tan complejo es miembro/2?

▶ La traza de miembro/2:

```
1 \t ?- trace, miembro(1, [3, 2, 1]).
 2 Call: (9) miembro(1, [3, 2, 1]) ?
 _3 Call: (10) miembro(1, [2, 1]) ?
 4 Call: (11) miembro(1, [1]) ?
 5 Exit: (11) miembro(1, [1]) ?
 6 Exit: (10) miembro(1, [2, 1]) ?
 7 Exit: (9) miembro(1, [3, 2, 1]) ?
 8 true
\overline{Q}10 [trace] ?- notrace.
11 true.
12
13 [debug] ?- nodebug.
14 true.
15
16 ?-
```
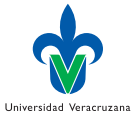

# Entendiendo la recursividad

### ▶ La traza de long/2:

```
1 ?- trace.
2 [trace] ?- long([1,2],L).
3 Call: (7) long([1, 2], [309]?
4 Call: (8) long([2], L350) ?
5 Call: (9) long([], L369) ?
6 Exit: (9) long([], 0) ?
7 \text{ Call: } (9) L350 is 0+1 ?
8 ^ Exit: (9) 1 is 0+1 ?
9 Exit: (8) long([2], 1) ?
10 \degree Call: (8) _G309 is 1+1 ?
11 \sim Exit: (8) 2 is 1+1 ?
12 Exit: (7) long([1, 2], 2) ?
13 L = 2
```
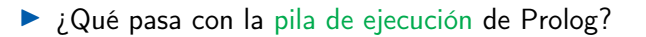

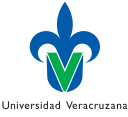

 $298$ 

# Recursividad a la cola

▶ Consideren el uso de acumuladores Acc:

```
1 longTR(Xs,L) :- long(Xs,0,L).
2
\frac{3}{2} long([], Acc, Acc).
\frac{1}{4} long([[|Xs], Acc, L) :-
5 Acc1 is Acc + 1,
6 \qquad \text{long}(Xs, Acc1, L).
```
▶ Su comportamiento es idéntico a long/2:

```
1 \t ?- longTR([1, 2, 3, 4],L).
2 L = 4;
3 No
4 ?- longTR([], L).
5 L = 0;6 No
```
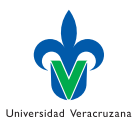

÷

4 D F

 $299$ 

# Recursividad a la cola

### ▶ Pero observen la traza:

```
1 [trace] ?- longTR([1, 2, 3, 4],L).
 2 Call: (7) longTR([1, 2, 3, 4], _G315) ?
 \mathcal{S} Call: (8) long([1, 2, 3, 4], 0, \mathcal{S}315) ?
 4 \quad \text{Call:} \quad (9) \quad \text{L}368 \text{ is } 0+1 ?5 ^ Exit: (9) 1 is 0+1 ?
6 Call: (9) long([2, 3, 4], 1, _G315) ?
7 \text{ Call:} (10) L388 is 1+1 ?
8 ^ Exit: (10) 2 is 1+1 ?
9 Call: (10) long([3, 4], 2, _G315) ?
_{10} \degree Call: (11) L408 is 2+1 ?
11 \sim Exit: (11) 3 is 2+1 ?
12 Call: (11) long([4], 3, \sqrt{315} ?
13 \degree Call: (12) \angleL428 is 3+1 ?
_{14} \sim Exit: (12) 4 is 3+1 ?
15 Call: (12) long([], 4, _G315) ?
16 Exit: (12) long([], 4, 4) ? ...
```
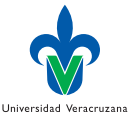

œ.

 $-990$ 

## A pensar

- ▶ La recursión a la cola es más eficiente que la no a la cola: tamaño de stack  $O(1)$  vs  $O(n)$ .
- ▶ ¿Cómo probamos experimentalmente si esto es cierto?
- ▶ ¿Qué hace esta función misterio?

```
1 mist(0, [].
2 mist(N, [N|Ns]) :-
3 N1 is N-1,
\alpha mist(N1,Ns).
```
▶ Busquen en el manual de Prolog qué hace time/1.

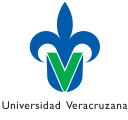

## Resultados

▶ Con estas herramientas podemos evaluar:

```
\frac{1}{1} ?- creaLista(1000,L), time(long(L,R)).
2 % 2,002 inferences, 0.000 CPU in 0.000 seconds (97% CPU, 11846154 Lips)
L = [1000, 999, 998, 997, 996, 995, 994, 993, 992|...],A R = 1000
```
### ▶ Desempeño (time/1):

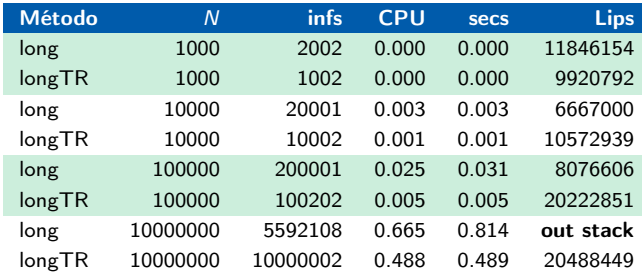

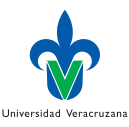

 $298$ 

# Operaciones sobre listas

```
▶ Agregando dos listas:
 1 % conc(L1,L2,L3): La lista L3 es el resultado de agregar
 2 \frac{\% L1}{\% L2} a L2.
 3
 4 \quad \text{conc}([], Y_s, Y_s).5 \quad \text{conc}([X|Xs], Ys, [X|Zs]) : \text{conc}(Xs,Ys,Zs).\frac{1}{1} ?- conc([1,2,3],[4,5,6],L).
 2 L = [1, 2, 3, 4, 5, 6].\frac{3}{3} ? - conc(X, Y, [1, 2, 3]).
 4 X = [],
 5 \quad Y = [1, 2, 3];
 6 \times X = [1],Y = [2, 3];
8 \quad X = [1, 2],\Omega Y = [3] ;
10 X = [1, 2, 3],11 \quad Y = [];
12 false.
```
▶ Nota. Predefinido como append/3.

## Otras operaciones sobre listas

```
1 % add(X,L,R): R es la lista que resulta de agregar X a L
2
3 \text{ add}(X, L, [X|L]).
4
5 \frac{\pi}{4} del(X, L, R): R es la lista que resulta de eliminar X de L
6
7 \text{ del}(X, [X| \text{Cola}], \text{Cola}).8 del(X,[Y|Cola],[Y|Cola1]) :-
q del(X,Cola,Cola1).
1 \t ?- add(1, [],R).
2 \text{ R} = [1].
3 \t ?- add(1, [2,3], R).
A \quad R = [1, 2, 3].\frac{5}{5} ?- del(1,[2,3,1,4,5],R).
6 R = [2, 3, 4, 5]
```
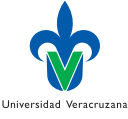

4日 8

## Más operaciones sobre listas

### ▶ Partes de una lista:

```
prefijo(Xs,Ys) :- append(Xs, Ys).
= sufijo(Xs,Ys) : append(, Xs,Ys).
3 sublista(Xs,Ys):- prefijo(Aux,Ys), sufijo(Xs,Aux).
```

```
1 \quad ?- prefijo([1,2],[1,2,3]).
2 - true
3 ?- sufijo([2,3],[1,2,3]).
4 true
\frac{5}{5} ? - sublista([2,3],[1,2,3,4]).
6 true
```
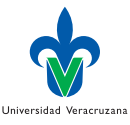

 $\leftarrow$ 

# Reverso de una lista

 $\triangleright$  Es posible definir versiones recursivas naïf y a la cola:

```
1 reverso([],[]).
2 reverso([X|Xs], Res):-
3 reverso(Xs,XsReverso),
4 append(XsReverso, [X], Res).
5
6 reversoTR(L,Res):-
7 nonvar(L),
8 reversoTRaux(L,[],Res).
\overline{Q}10 reversoTRaux(\Box.Acc.Acc).
11 reversoTRaux([X|Xs],Acc,Res) :-
12 reversoTRaux(Xs,[X|Acc],Res).
```
▶ Prueben con time/1 cual es más demandante.

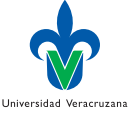

## <span id="page-33-0"></span>Notación

- ▶ Normalmente usamos notación infija:  $2 * a + b * c$ .
- ▶ Pero Prolog usa notación prefija:  $+(*(2, a), *(b, c)$ .
- ▶ Sin embargo, podemos definir operadores de diferentes maneras:
	- $\triangleright$  Operadores infijos: xfx, xfy, yfx.
	- ▶ Operadores prefijos: fx, fy.
	- ▶ Operadores posfijos: xf, yf.
- $\triangleright$  Se asume que x tiene menor precedencia que y.

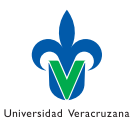

# Ejemplo: Lógica proposicional

▶ Los operadores proposicionales podrían ser:

```
1 % operadores proposicionales
2
\overline{3} :- \overline{op}(800, xfx, equiv).
4 : \n  - op(700, xfy, or).
5 : <p>op(600, xfy, and)</p>6 :- op(500, fy, not).
1 ?- write_canonical(p and q or not r).
2 or (and(p,q),not(r))3 ?- write_canonical(not (p and q) equiv not p or not q).
4 equiv(not(and(p,q)),or(not(p),not(q)))
```
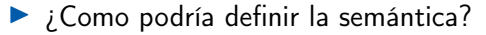

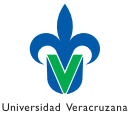

## Ejemplo: Deducción natural

▶ Extendemos el programa con la semántica de los operadores y las premisas (hechos conocidos):

```
1 % semántica de los operadores
2 \text{ or } (X,Y) \text{ : } X:Y.\alpha and (X, Y) : - X, Y.
\alpha not(X) :- \ \lambda.
\overline{5} equiv(X,Y) :- (\+X;Y), (\+Y;X).
6
7 % premisas
8 p.
9 q.
▶ p, q \models \neg (p \land q) \equiv \neg p \lor \neg q
```

$$
? - \text{not} \ (\text{p and } \text{q}) \text{ equiv not } \text{p or not } \text{q.}
$$

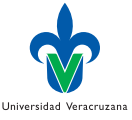

÷

4 D F

 $QQ$
#### <span id="page-36-0"></span>Datos compuestos

- ▶ Los términos compuestos funcionan como estructuras de datos.
- **•** Por ejemplo, el término *punto* $(X, Y)$  representa un punto con sus coordenadas.
- $\blacktriangleright$  El término seg(P1, P2) representa un segmento cuyos extremos son los puntos P1 y P2.
- ▶ Las relaciones vertical y horizontal:

```
1 horizontal(seg(punto(X, _), punto(X, _))).
```

```
2
```

```
3 vertical(seg(punto(_,Y), punto(_,Y))).
```
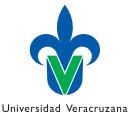

## Consulta

 $\blacktriangleright$  La segunda consulta indica que P es un punto cuya primera coordenada no está instanciada y la segunda es 2.

```
\frac{1}{1} ?- vertical(seg(punto(1,2), punto(3,2))).
2 true
3
\frac{4}{4} ?- vertical(seg(punto(1,2),P)).
P = punto(G240, 2) ;
6 false
```
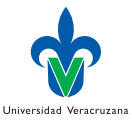

## <span id="page-38-0"></span>Operadores de unificación

- $\triangleright$  = verifica la unificación (no es un operador de asignación);  $\setminus$ = verifica la no unificación.
- ▶ Prolog no tiene chequeo de ocurrencias, por eso la última meta incluye  $Y = f(Y)$ .

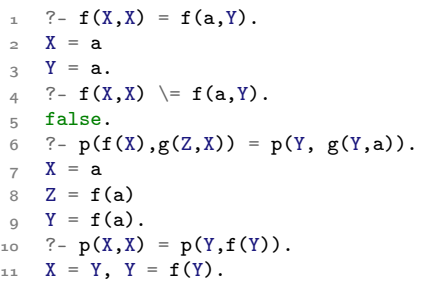

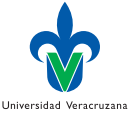

## Para implementar la unificación

#### $\blacktriangleright$  El operador  $=$  ... convierte predicados en listas:

```
\frac{1}{1} ?- papa(X, iuan) =.. L.
2 L = [papa, X, juan].3 \t ? - 2 + 3 = \dots [Op|Args].
4 Op = (+),
5 Args = [2, 3].
6 \t ? - R = . . [+,2,3].
R = 2 + 3.
```
▶ Prolog tiene definidos predicados para saber el tipo de una fbf: atomic, var, nonvar, etc. (ver manual).

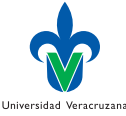

## <span id="page-40-0"></span>Operadores aritméticos

▶ Prolog predefine los operadores aritméticos básicos:

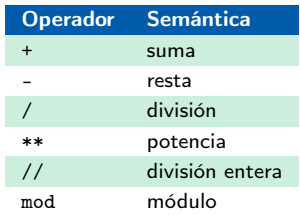

▶ También define las funciones trigonométricas estándar y otras funciones matemáticas, p.ej.,  $sin\1$ ,  $cos\1$ ,  $tan1$ ,  $atan1$ ,  $log(1, exp(1, etc.))$ 

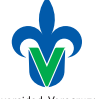

Universidad Veracruzana

### Uso de los operadores aritméticos

- ▶ Las operaciones aritméticas son excepcionales, por lo que es necesario indicar a Prolog que se ejecutará una operación de este tipo.
- ▶ El operador infijo is unifica la expresión a su izquierda, con la evaluación de la expresión a su derecha.

```
? - R is 3+5.
R = 8
```
- $\triangleright$  No confundir el operador *is* con la asignación convencional. X is  $X + 1$  no tiene sentido en Prolog.
- $\blacktriangleright$  El operador = unifica sus argumentos, pero no los evalúa.

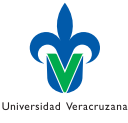

 $\Omega$ 

 $? - R = 3+5$ .  $R = 3+5$ 

### Operadores aritméticos en las reglas

#### $\blacktriangleright$  Es posible usar operadores en las reglas.

```
par(X) :- 0 is X mod 2.
\frac{1}{2} impar(X) :- 1 is X mod 2.
3 \quad \text{suma}(X,Y,Z) := Z \text{ is } X+Y.
```

```
1 \t ?- par(3).
2 false.
```

```
3 \t ?- par(4).
```

```
4 true.
```

```
5 - 3 suma(3, 4, R).
6 R=7
```
#### Observen que se pierde generalidad.

```
1 \t ? - \text{suma}(3, Y, 7).
2 ERROR: is/2: Arguments are not sufficiently instantiated
```
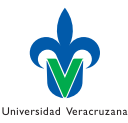

## <span id="page-43-0"></span>Operadores de comparación

▶ Los operadores para comparaciones incluyen:

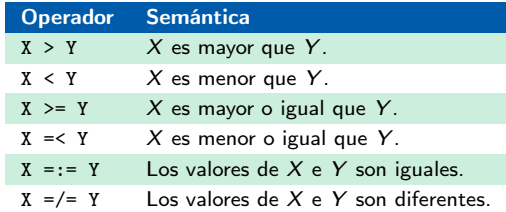

Observen que menor o igual no se escribe como es usual.

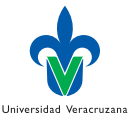

#### Uso de comparaciones

#### ▶ Aplican entre términos numéricos:

```
7 - 3 + 5 > 2 + 6.
2 false.
3 + 5 \geq 2 + 6.
4 true.
\frac{5}{5} ?- 3+5 = \geq 2+6.
6 false.
7 \t ? - 3 = := 1 + 2.8 true.
```
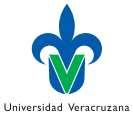

÷

イロト イ母ト イヨト イヨト

## Aritmética declarativa

- ▶ Una aproximación declarativa a la aritmética hace uso de las librerías para manejo de restricciones en dominios finitos (clpfd) Triska [\[4\]](#page-111-0) o
- ▶ enteros (clpz): <https://github.com/triska/clpz>
- En swi-prolog es necesario llamar a la siguiente librería:
- 1 :- use\_module(library(clpfd)).

al inicio de nuestro programa (o agregarlo a la configuración global de Prolog: /.config/swi-prolog/init.pl ).

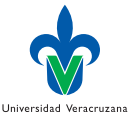

### Restricciones

▶ Las restricciones más importantes definidas por clpfd son:

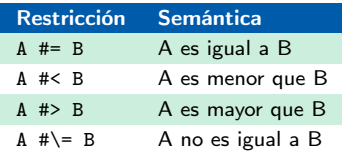

donde A y B son expresiones aritméticas:

- ▶ Si  $\alpha \in V$ ars entonces  $\alpha$  es una expresión aritmética.
- $\triangleright$  Si  $\alpha$  es un número, entonces  $\alpha$  es una expresión aritmética.
- $\triangleright$  Si α y  $\beta$  son expresiones aritméticas, también lo son  $\alpha + \beta$ ,  $\alpha - \beta$ , y  $\alpha * \beta$ .
- ▶ Ejemplos:

$$
\begin{array}{ccc}\n1 & ?-X & \n\end{array}\n\begin{array}{ccc}\n\text{H} & 5+3. \\
2 & X = 8. \\
3 & ?-2 & H & X + 9. \\
4 & X = -7.\n\end{array}
$$

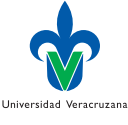

## Problema CLP

▶ Un granjero tiene un total de 30 animales, entre vacas y gallinas. Entre todos ellos tienen 74 patas ¿Cuantas gallinas y vacas tiene el granjero?

```
1 : = use_model(library(clpfd)).2
3 sol(Gallinas,Vacas) :-
4 Gallinas + Vacas #= 30,
5 Gallinas * 2 + Vacas * 4 #= 74,
6 Gallinas in 0..sup,
7 Vacas in 0..sup.
```
#### ▶ Ejecución:

 $? - sol(G,V)$ .  $2 \text{ } G = 23$ ,  $3 \text{ V} = 7$ .

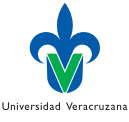

 $QQ$ 

## Ejemplo clásico: Factorial

#### ▶ Versión naïf:

```
1 \quad \text{fact}(0,1).
2 \text{ fact}(N, F) :-
3 \tN>0,
4 N1 is N-1,
5 fact(N1,F1),
6 F is N \ast F1.
```
▶ Versión recursiva a la cola:

```
_1 fact_tr(X,F) :- fact_tr(X,1,F).
2
fact_tr(0,Acc,Acc).
4 fact_tr(N,Acc,R) :-
5 N>0,
6 N1 is N-1,
7 Acc1 is Acc*N,
8 fact tr(N1, Acc1, R).
```
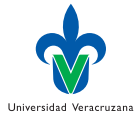

э

### Una versión con restricciones

```
▶ Versión por restricciones:
```

```
_1 fact_fd(0, 1).
2 \text{ fact_fd}(N, F) :-
3 \times N \neq 0,
4 N1 #= N - 1,
5 F #= N * F1,
6 fact_fd(N1, F1).
```
que puede computar:

```
1 ?- fact_fd(N,F).
N = 0, F = 13 ; N = 1, F = 14 ; N = 2, F = 25 ; N = 3, F = 66 : N = 4, F = 247 ; ... .
```
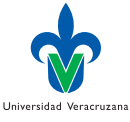

÷

# Combinando

 $\blacktriangleright$  Una versión recursiva a la cola con restricciones:

```
_1 fact_fd_tr(N,F) :-
2 \qquad \text{fact\_fd\_tr(N,1,F)}.3
4 fact_fd_tr(0, Acc, Acc).
5 fact_fd_tr(N,Acc,F) :-
6 N #> 0,
7 N1 #= N - 1,
8 Acc1 \# = Acc * N,
9 \text{ fact_fd\_tr(N1, Acc1, F)}.
```
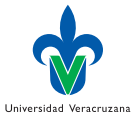

э

## Comparación usando time

▶ Mismo número de inferencias, tiempo de convergencia diferente:

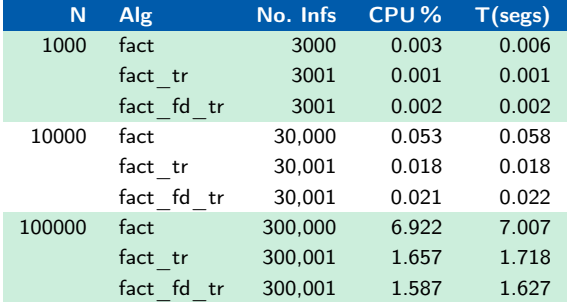

▶ Usen una variable anónima para que Prolog no imprima el resultado: fact(100000,\_).

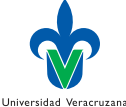

## <span id="page-52-0"></span>Valores a partir de listas

▶ Estas funciones no utilizan la recursión a la cola, no pueden ser optimizadas.

```
1 \text{ sum}([1,0)].2 \text{ sum} ([X|Xs], S) :-
\frac{3}{3} sum(Xs,Sc),
4 S is Sc + X.
5
6 long([],0).
7 \quad long([X|Xs], L):-
8 \quad \text{long}(Xs, Lc),\circ L is Lc + 1.
\frac{1}{1} ? - sum([1,2,3,4,5],R).
R = 15.
\frac{3}{2} ?- \text{long}([1, 2, 3, 4, 5], R).
A R = 5.
```
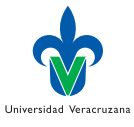

### Listas a partir de valores

**•** Genera una lista creciente cuyo primer valor es  $X$  y el último valor es  $Y_{\perp}$ 

```
\text{interval}(X, X, [X]).2 intervalo(X, Y, [X|Xs]) :-
_3 X < Y, Z is X + 1,
4 intervalo(Z,Y,Xs).
\frac{1}{1} ?- intervalo(1,5,R).
R = [1, 2, 3, 4, 5]3 Yes
\frac{4}{4} ?- intervalo(3,1,R).
5 false.
```
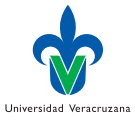

## Listas por filtrado

▶ pares/2 filtra los elementos pares en su primer argumento.

```
1 pares([],[]).
2 \text{ pares}([X|Xs], [X|Ys]) :-
\beta par(X), pares(Xs,Ys).
4 \text{ pares}([X|Xs],Ys) :-
\frac{1}{5} impar(X), pares(Xs,Ys).
```
 $\blacktriangleright$  Aquí se combina con *intervalo*/3 en una meta compuesta.

```
1 ?- intervalo(1,5, Aux), pares(Aux, Resp).
2 \text{ Aux } = [1, 2, 3, 4, 5]3 \text{ Resp} = [2, 4]
```
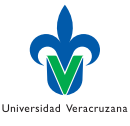

÷

# <span id="page-55-0"></span>¿Lista ordenada?

 $\blacktriangleright$  El predicado ordenada/1 es verdadero si su argumento es una lista ordenada:

```
1 ordenada([]).
2 ordenada([]).
3 ordenada([X, Y|Ys]) : X \leq Y, ordenada([Y|Ys]).
1 \t ?- ordenada([1, 2, 3]).
2 + \text{true}
```

```
3 \t ?- ordenada([1,3,2]).
```

```
4 false.
```
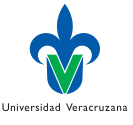

# Ordenando una lista (poco eficiente)

▶ Declarativamente, una permutación ordenada:

```
\frac{1}{1} ?- permutation([2,3,4,1,5], L), ordenada(L).
2 L = [1, 2, 3, 4, 5]
```
▶ Se puede generalizar el caso:

```
1 % sortPerm(L1,L2): L2 es la lista L1 ordenada
2
3 sortPerm(L1,L2) :-
4 permutation(L1,L2),
5 ordenada(L2).
```
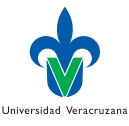

## Inserción en una lista ordenada

 $\triangleright$  inserta/3 pone el primer elemento en la lista ordenada segundo argumento, en el lugar correspondiente.

```
i inserta(X, [], [X]).
2 \text{ inserta}(X, [Y|Ys], [X, Y|Ys]) :-
3 \times Y.
\alpha inserta(X,[Y|Ys],[Y|Zs]) :-
\overline{X} >= Y, inserta(X,Ys,Zs).
```

```
?- inserta(4, [1, 2, 3, 5], R).
R = [1, 2, 3, 4, 5]
```
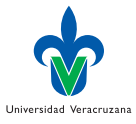

# Ordenando listas (por inserción)

#### Ahora podemos ordenar una lista por inserción:

```
1 insertSort([],[]).
2 \text{ insertSort}(\lceil X|Xs\rceil, S):-
3 insertSort(Xs,S1),
4 inserta(X, S1, S).
1 ?- insertSort([1,5,3,2,4],R).
```
 $R = [1, 2, 3, 4, 5]$ 

```
Universidad Veracruzana
```
 $QQ$ 

# O por burbuja

```
1 bubbleSort(L,S):-
\approx swap(L,L1),!,
3 write(L1), nl,
4 bubbleSort(L1,S).
5 bubbleSort(S,S).
6
7 \text{ swap}([X,Y|Ys], [Y,X|Ys]): X>Y.8 \quad \text{swap}([Z|Zs], [Z|Zs1]): \quad \text{swap}(Zs, Zs1).1 ?- bubbleSort([1,5,3,2,4],R).
2 [1, 3, 5, 2, 4]
3, [1, 3, 2, 5, 4]4 [1, 2, 3, 5, 4]
5 [1, 2, 3, 4, 5]
6 R = [1, 2, 3, 4, 5].
```
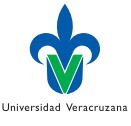

÷

# O por QuickSort

```
_1 quickSort([], []).
2
3 quickSort([X|Xs],Res) :-
4 split(X,Xs,MasPeques,MasGrandes),
5 quickSort(MasPeques,PequesOrd),
6 quickSort(MasGrandes,GrandesOrd),
7 append(PequesOrd, [X|GrandesOrd], Res).
8
9 split(, [], [], []).
10 split(X,[Y|Ys],[Y|Peques],Grandes) :-
11 X > Y, !.
12 split(X,Ys, Peques, Grandes).
13 split(X,[Y|Ys], Peques, [Y|Grandes]) :-
14 split(X,Ys, Peques, Grandes).
1 ?- quickSort([1,5,3,2,4], R).
R = [1, 2, 3, 4, 5]
```
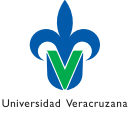

## Y podemos compararlos:

#### ▶ Por número de elementos a ordenar:

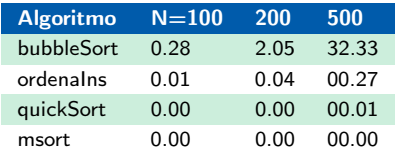

 $\blacktriangleright$  *i* Que algoritmo usan sort/2 y msort/2 en SWI-Prolog?

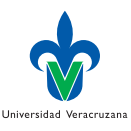

## Nuevos datos

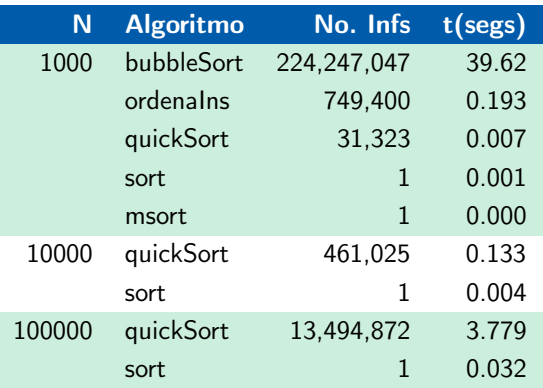

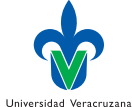

活

メロト メタト メミト メミト

## Quicksort concurrente!

```
1 quickSortConc(Xs, Ys) :-
2 quickSortConcLevel(Xs, Ys, 0).
3
4 quickSortConcLevel([X|Xs], Ys, Level) :-
5 split(X,Xs,Left,Right),
6 NextLevel = Level + 1,
7 ( NextLevel < 8
8 -> concurrent(2, [quickSortConcLevel(Left, Ls, NextLevel),
9 quickSortConcLevel(Right, Rs, NextLevel)], [])
10 ;
11 quickSort(Left, Ls),
12 quickSort(Right, Rs)
13 ),
_{14} append(Ls, [X|Rs], Ys).
15
16 quickSortConcLevel([], [], _).
```
Universidad Veracruzana

 $QQ$ 

## Benchmark para los Quicksort

```
1 bench 1 -2 randseq(200000, 500000, L),
3 write('Normal:'), nl,
4 time(quickSort(L, Sol)),
5 write('Concurrente:'), nl,
6 time(quickSortConcurrent(L,_SolC)),
7 write('Sort:'), nl,
8 time(sort(L,_SolS)).
```
- $2 \text{hench}$
- 2 Normal:
- 3 % 12,068,420 inferences, 3.257 CPU in 3.371 seconds (97% CPU, 3705763 Lips)
- 4 Concurrente:
- 5 % 558,947 inferences, 0.093 CPU in 1.490 seconds (6% CPU, 6029763 Lips)
- 6 Sort:
- 7 % 1 inferences, 0.167 CPU in 0.171 seconds (98% CPU, 6 Lips)

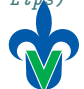

Universidad Veracruzana

## <span id="page-65-0"></span>Codificador

▶ Supongan que queremos una función para compactar una lista de caracteres:

```
1 comprime([],[]).
\text{comprime}([X|Xs],Ys) :- \text{comp}(Xs,X,1,Ys).
3
\overline{q} comp([],C,N,[cod(C,N)]).
5 \text{ comp}([X|Xs], X, N, Ys) : - N1 \text{ is } N+1,6 comp(Xs,X,N1,Ys).
\overline{y} comp([X|Xs], Y, N, [cod(Y, N)|Ys]): - N \=Y,
8 comp(Xs, X, 1, Ys).
```
#### $\blacktriangleright$  Su uso es:

```
\frac{1}{1} ? - comprime([1,1,1,1,0,0,0,1,1],Res).
2 Res = [cod(1, 4), cod(0, 3), cod(1, 2)]
```
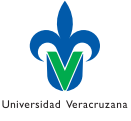

 $QQ$ 

## Sub-término

▶ Se puede verificar si un término es sub-término de otro:

```
1 subtermino(T,T).
2 subtermino(ST,T) :-
3 compound(T),
4 functor(T,F,A),
5 subtermino(A, ST, T).
6
7 subtermino(A,ST,T) :-
8 \qquad A>1, A1 is A-1, subtermino(A1, ST, T).
9 subtermino(A,ST,T) :-
10 arg(A,T,Arg), subtermino(ST,Arg).
```
▶ Una definición doblemente recursiva.

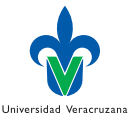

### Corrida subtérmino

#### ▶ Ejemplos de consultas:

```
1 ?- subtermino(f(a), g(f(a), b)).
2 true
3 ?- subtermino(x,g(f(a),b)).
4 false.
\frac{1}{5} ? - subtermino(X,g(f(a),b)).
6 X = g(f(a), b);
7 \times = f(a);
8 \times X = a:
Q = X = b;
10 false.
```
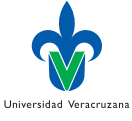

÷

## <span id="page-68-0"></span>Arboles binarios

▶ Un árbol es un nodo vacío, o un nodo con dos hijos que son árboles.

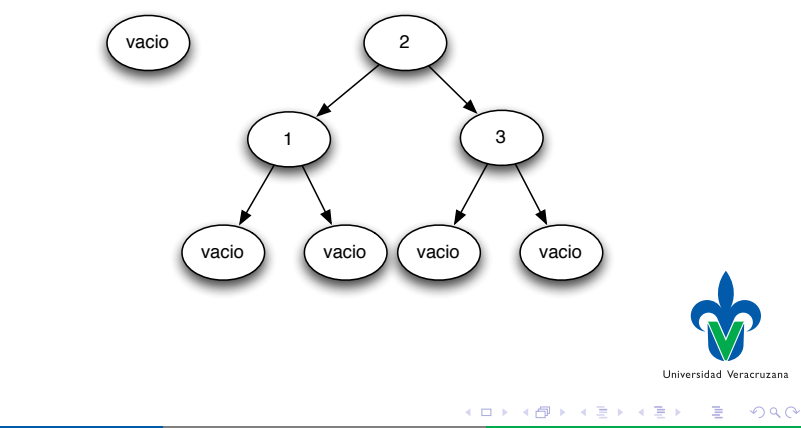

#### Insertar un elemento

```
1 % insertaArbol(E,A,A1): inserta elemento E en árbol A, resultando
2 % en árbol A1.
3
4 insertaArbol(X,vacio,arbol(X,vacio,vacio)).
5
6 insertaArbol(X,arbol(X,A1,A2),arbol(X,A1,A2)).
7
8 insertaArbol(X,arbol(Y,A1,A2),arbol(Y,A1N,A2)) :-
9 X<Y, insertaArbol(X,A1,A1N).
10 insertaArbol(X,arbol(Y,A1,A2),arbol(Y,A1,A2N)) :-
X>Y, insertaArbol(X,A2,A2N).
1 ?- Insertaarbol(1,vacio,Arbol1), insertaArbol(2,Arbol1,Arbol2).
2 Arbol1 = arbol(1, vacio, vacio),
\alpha Arbol2 = arbol(1, vacio, arbol(2, vacio, vacio))
```
Universidad Veracruzana

 $QQ$ 

## Lista a Arbol

```
1 % lista2arbol(L,A): Crea el árbol A a partir de la lista L
2
3 lista2arbol(L,A) :-
4 creaArbol(L,vacio,A).
5
6 \text{ creadarbol}([], A, A).
7 creaArbol([X|Xs],AAux,A) :-
8 insertaArbol(X,AAux,A2),
9 creaArbol(Xs,A2,A).
1 \t ?- lista2arbol([2,1,3], A).
A = arbol(2, arbol(1, vacio, vacio), arbol(3, vacio, vacio))Universidad Veracruzana
```
## Nodos de un Arbol

```
1 % nodos(A,L): L es la lista de los nodos en A.
2
3 nodos(vacio, []).
4 \text{ nodes}(\text{arbol}(X, A1, A2), Xs) :-
5 \qquad \text{nodes}(A1, Xs1),6 nodos(A2,Xs2),
7 \qquad \text{append}(Xs1, [X|Xs2], Xs).1 ?- lista2arbol([1, 2, 3], A), nodos(A, L).
A = arbol(1, vacio, arbol(2, vacio, arbol(3, vacio, vacio))),
L = [1, 2, 3]
```
▶ ¿Cómo se pueden listar los nodos en pre-orden o post-orden?

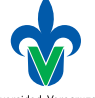

 $QQ$
### Ordena Lista por Inserción en Arbol

```
1 % ordenaLista(L1,L2): L2 es la lista L1 ordenada
2
3 ordenaLista(L1,L2) :-
4 lista2arbol(L1,A),
5 \qquad \text{nodes}(A, L2).
1 \t ?- ordenaLista([4, 2, 3, 1, 5], L).
2 L = [1, 2, 3, 4, 5]
```
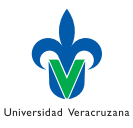

4日 8

## <span id="page-73-0"></span>Entradas y Salidas en Prolog

▶ Además de las metas, el usuario puede interactuar con Prolog usando flujos de entrada y salida:

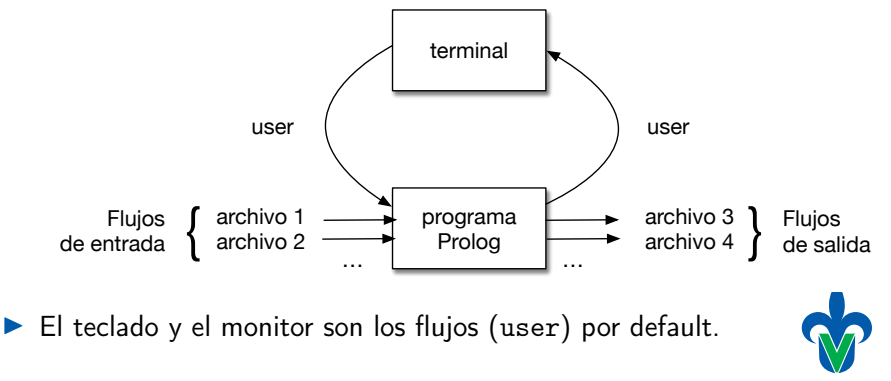

Universidad Veracruzana

# write/1,  $nl/0$  y tab/1

- $\triangleright$  write/1 toma un argumento que debe ser un término Prolog.
- ▶ La evaluación de este predicado causa (bye bye programación lógica pura) que su argumento sea escrito en el flujo de salida actual (por default el monitor).
- ▶ nl/0 inserta un salto de línea en el flujo de salida. nueva línea en el flujo de salida.
- $\triangleright$  tab/1 toma un argumento entero n, e inserta n espacios en blanco en el flujo de salida.

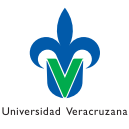

## Ejemplos

```
1 \t ?- write(38).
2 38
3 true.
4 ?- write('una cadena de caracteres').
5 una cadena de caracteres
6 true.
7 \t?- write([a,b,c,d,[e,f,g]]), nl.
8 [a, b, c, d, [e, f, g]]
9 true.
10 ?- write('Maestría en'), nl, write('IA'),nl.
11 Maestria en
12 IA
13 true.
14 ?- write('Centro de Investigación'),tab(5),write('en IA').
15 Centro de Investigación-----en IA
16 true.
```
Universidad Veracruzana

 $298$ 

## writeq/1

 $\triangleright$  Observen que el apóstrofo se pierde en la salida al usar write/1. Si es importante conservarlo, se puede usar writeq $/1$ :

```
1 ?- writeq('una cadena de caracteres').
2 'una cadena de caracteres'
3 true.
4
5 ?- writeq('mira mis apóstrofos').
6 'mira mis apóstrofos'
7 true.
8
0 ?- write('ahora no los ves').
10 ahora no los ves
11 true.
```
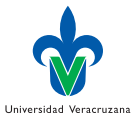

## Ejemplo: writelist/1

```
1 % writelist(L): escribe un miembro de L por renglón
2
3 writelist([]).
4 writelist([H|T]) :-
5 write(H), nl,
6 writelist(T).
```

```
1 \t ?- writelist([[1,2,3],[4,5,6],[7,8,9]]).
```

```
2 \quad [1,2,3]
```

```
3 [4,5,6]
```

```
4 [7,8,9]
```

```
5 true.
```
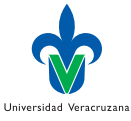

э

## Ejemplo: Gráfica de barras

```
1 % bars(L): gráfica barras con los valores en la lista L
2
3 \text{ bars}([]).
4 \text{ bars}([H|T]) :-
5 stars(H),
6 \qquad \text{bars}(\text{T}).
7
8 \text{ stars(N)} :-
9 N>0,
10 write(*),
11 N1 is N-1.
12 stars(N1).
13
14 stars() :- nl.
1 \t?- bars([2,5,3]).
2 **
3 *****
4 ***
5 true
```
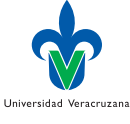

э

# <span id="page-79-0"></span>read/1

- $\blacktriangleright$  El predicado read/1 provee la lectura de términos de entrada.
- ▶ Su único argumento debe ser un término, normalmente una variable.
- ▶ Su evaluación causa que su argumento unifique con el valor leído en el flujo de entrada actual (por default el teclado).
- ▶ La lectura del término termina con un punto "." y un carácter en blanco, por ejemplo, un salto de línea o un espacio.
- ▶ Al momento de la lectura el *prompt* de Prolog suele cambiar, por ejemplo a:

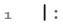

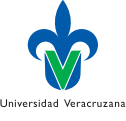

 $\Omega$ 

## Ejemplos

```
1 ?- read(X).
2 |: juan.
3 \times X = juan.
\alpha ?- read(X).
5 |: mi_predicado_tonto(b).
6 X = mi\_predicado\_tonto(b).
7 \t?- read(p(X)).
8 |: p(5).
\alpha X = 5.
_{10} ?- read(p(X)).
1: 5.12 false.
```
▶ Si la variable ya tuviese un valor asociado, la meta tiene éxito sólo si el nuevo valor unifica con el anterior!

```
\overline{1} ?- X=alfredo, read(X).
2 |: juan.
3 false.
```
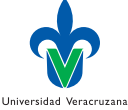

э

 $298$ 

<span id="page-81-0"></span>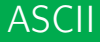

▶ Para algunas aplicaciones es más conveniente bajar el nivel de las operaciones de E/S a caracteres, usando código ASCII para manipular cadenas.

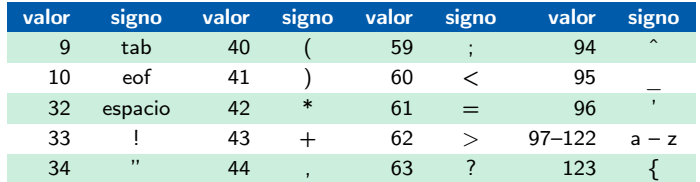

▶ UTF no está definido en el estándar Prolog.

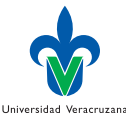

 $\Omega$ 

## Salida de caracteres

▶ Se utiliza en predicado  $put/1$  cuyo argumento debe ser un número en  $0...255$ 

```
1 ?- put(97), nl.
2 a
3 true.
4 \t ?- put(122), nl.
5 z
6 true.
7 ?- put (64), nl.
\alphao true.
```
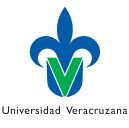

#### Entrada de caracteres

▶ Se utilizan los predicados  $get0/1$  y  $get/1$ . El primero puede aceptar caracteres en blanco. El segundo no.

```
1 ?- get0(X).
 2 |: a
3 \times X = 97.
4 ?- get(X).
 5 |: a
6 \times X = 97.
7 \t? - get0(X).
 8 |:
\alpha X = 32.
10 ?- get(X).
11 |:
12 |:13 \times X = 46.
```
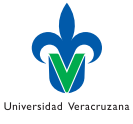

## Preguntita

▶ *¡*Qué hace el siguiente programa lógico con la meta readin?

```
1 readin :-
2 \qquad \qquad \text{getO}(X),3 process(X).
4
5 process(42).
6 process(X) :-
X = \ = \ 42,
8 write(X), nl,
9 readin.
```
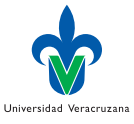

э

イロト イ押ト イヨト イヨト

## Corrida

- ▶ El predicado lee una secuencia de caracteres hasta encontrar "\*". Imprime uno a uno de estos caracteres excluyendo "\*".
- $1$  ?- readin.
- $2 \cdot \cdot$  : hola\*
- 3 104
- 4 111
- 5 108
- 6 97

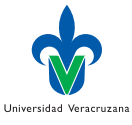

4 何 ) 4 .

4 D F

 $QQ$ 

#### Contador de caracteres

```
1 cuenta(Total) :-
2 cuenta_aux(0,Total).
3 cuenta_aux(Acc,Res) :-
4 \text{ get0(X)}, \text{ process(X, Acc, Res)}.5
6 process(42,Acc,Acc).
7 process(X,Acc,Res) :-
X=\=42, Acc1 is Acc+1,
9 cuenta_aux(Acc1,Res).
```

```
\overline{1} ?- cuenta(X).
2 \cdot : hola*
3 \times X = 4
```
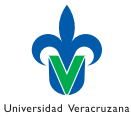

### Cuenta vocales

```
1 cuenta vocales(Total) :-
2 cuenta vocales aux(0,Total).
3 cuenta_vocales_aux(Acc,Res) :-
4 \text{ get } 0(X), \text{ process_vocales}(X,\text{Acc},\text{Res}).5
6 process_vocales(42,Acc,Acc).
7 process_vocales(X,Acc,Res) :-
8 X=\{-42, processChar(X, Acc, N),9 cuenta_vocales_aux(N,Res).
10
11 processChar(X,Acc,N) :-
12 vocal(X), N is Acc+1.
13 processChar(_,Acc,Acc).
14
15 vocal(65). %%% Mayúsculas
16 \text{ vocal}(69). \text{vocal}(73).
17 \text{ vocal}(79). \text{vocal}(85).
18 vocal(97). %%% Minúsculas
_{10} vocal(101). vocal(105).
20 \text{ vocal}(111). \text{vocal}(117).
```
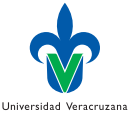

4 D F

 $298$ 

## Corridas cuenta vocales

- $\frac{1}{1}$  ?- cuenta\_vocales(X).
- 2 |: andaba herrado\*
- $3 X = 6$
- $4$  ?- cuenta\_vocales(Z).
- 5 |: kdvzktvsk\*
- 6  $Z = 0$

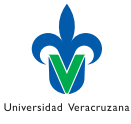

活

K ロ ▶ K 御 ▶ K 君 ▶ K 君 ▶

 $299$ 

# <span id="page-89-0"></span>Salida: tell/1, told/0 y telling/1

- $\triangleright$  Para cambiar el flujo de salida actual se usa *tell*/1 cuyo argumento es una variable o un átomo representando un nombre de archivo. Ej: tell( ′ salida.txt′ )
- ▶ El flujo de salida estándar es user.
- $\blacktriangleright$  El predicado *told*/0 cierra el flujo actual de salida y vuelva a establecer user como el flujo actual de salida.
- $\blacktriangleright$  El argumento de *telling*/1 suele ser una variable que unifica con el nombre del flujo de salida actual.
- $\blacktriangleright$  Ejemplo:
- $?$  telling(X). X = user.

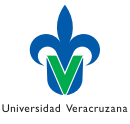

 $\Omega$ 

# Entrada: see/1, seen/0 y seeing/1

- $\blacktriangleright$  El argumento de see/1 suele ser una variable o un átomo representando el nombre de un archivo. Ej: see('mientrada.txt')
- ▶ Al evaluar este predicado, el archivo se vuelve el flujo de entrada actual. Si no es posible abrir el archivo se genera un error.
- ▶ El flujo de entrada estándar también es *user*.
- $\blacktriangleright$  Para cerrar el flujo actual de entrada se usa seen/0.
- $\blacktriangleright$  El argumento de *seeing* /1 suele ser una variable que unifica con el identificador del flujo de entrada actual.

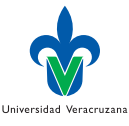

 $\Omega$ 

#### Lectura de archivos

- $\blacktriangleright$  El predicado read/1 normalmente toma como argumento una variable que unifica con la línea leída del flujo actual de entrada.
- $\triangleright$  Si el final del archivo es alcanzado al usar read/1 la variable unifica con el átomo end of file
- $\triangleright$  Si el final de archivo se alcanzo usando get0/1 ó get/1, el valor unificado con la variable depende de la implementación, pero siempre está fuera del rango de los caracteres ASCII, por ejemplo -1.

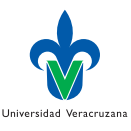

## Ejemplo

▶ Contar vocales de un archivo.

```
1 vocs_file(Arch,Total) :-
2 see(Arch),
3 cuenta_vocales_file(0,Total),
4 seen.
5
6 cuenta_vocales_file(Acc,Res) :-
7 get0(X), process_vocales_file(X,Acc,Res).
8
9 process_vocales_file(-1,Acc,Acc).
10 process_vocales_file(X,Acc,Res) :-
X = \ = -1, processChar(X,Acc,N),
12 cuenta vocales file(N,Res).
1 ?- vocs_file('/Users/aguerra/intro.tex',R).
R = 2184
```
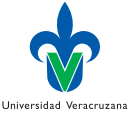

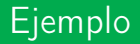

 $\blacktriangleright$  El predicado *copychars*/1 copia una secuencia de caracteres que termina en "!" de la terminal a un archivo especificado:

```
1 copychars(Salida):-
2 telling(Actual), tell(Salida),
3 copychars_aux, told, tell(Actual).
4
5 copychars_aux :-
6 getO(C), process_copy(C).
7
8 process_copy(33).
9 process_copy(C) :-
10 C =\= 33, put(C), copychars_aux.
```
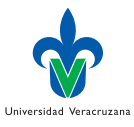

#### Leyendo archivos CSV

```
1 % load_exs(CSV_file,Atts,Exs): read the CSV to obtain the list of
2 % attributes Atts for the learning setting, and the list of training
3 % examples Exs.
4
5 load_exs(CSV_file,Atts,Exs) :-
6 csv_read_file(CSV_file,[AttsAux|ExsAux], [strip(true)]),
7 AttsAux =.. [[Atts],
8 maplist(proc_ex,ExsAux,Exs),
9 length(Exs, NumExs),
10 write(NumExs), write(' training examples loaded.'), nl.
11
12 % proc_ex(Ex, Args): return the arguments Args of a training example Ex.
13
14 proc_ex(Ex, Args) :-
15 Ex =.. [ | Args].
```
Universidad Veracruzana

G.

### Un conocido CSV

1 outlook, temperature, humidity, wind, class sunny, hot, high, weak, no sunny, hot, high, strong, no overcast, hot, high, weak, yes rain, mild, high, weak, yes rain, cool, normal, weak, yes rain, cool, normal, strong, no overcast, cool, normal, strong, yes sunny, mild, high, weak, no sunny, cool, normal, weak, yes rain, mild, normal, weak, yes sunny, mild, normal, strong, yes overcast, mild, high, strong, yes overcast, hot, normal, weak, yes rain, mild, high, strong, no

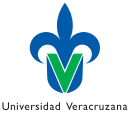

## Leyendo el archivo CSV

```
1 ?- load_exs('tenis.csv',Atts,Exs).
2 14 training examples loaded.
3 Atts = [outlook, temperature, humidity, wind, class],
4 Exs = [[\text{sumny}, \text{hot}, \text{high}, \text{weak}, \text{no}], [\text{sumny}, \text{hot}, \text{high}, \text{strong}, \text{no}],5 [overcast, hot, high, weak, yes], [rain, mild, high, weak, yes],
6 [rain, cool, normal, weak|...], [rain, cool, normal|...],
\mathcal{I} [overcast, cool|...], [sunny|...], [...|...]|...].
```
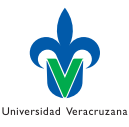

## O con Scryer

Utilizando gramáticas definitivas, mapeos y funciones anónimas:

```
1 : - use_module(library(pio)).
 2 :- use_module(library(charsio)).
 3 : - use_module(library(csv)).
 4 : - use_module(library(lambda)).
 5
 6 load_exs(CSV_file, Atts, Exs) :-
 7 phrase_from_file(parse_csv(frame(Header,Data)),CSV_file),
 8 maplist(string_to_term, Header, Atts),
 9 maplist(\\X^(maplist(string_to_term,X)),Data,Exs).
10
11 string_to_term(S,T) :-
12 \qquad \text{append}(S, "." S_aux),13 read_from_chars(S_aux,T).
```
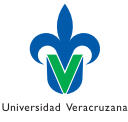

イロト イ押ト イヨト イヨト

## Computando los dominios de los atributos

```
1 % domain_atts(Atts,Exs,Doms): return the domains Doms of the attributes
2 % Atts, given the examples Exs.
3
4 domain_atts(Atts,Exs,Doms) :-
5 findall([Att,Dom],(member(Att,Atts),
6 nth0(Idx,Atts,Att),
7 column_exs(Idx,Exs,Vals),
8 list_to_set(Vals,Dom)),
9 Doms).
10
11 % column(N,Exs,Vals): returns the values Vals for the Nth attribute in
12 % the examples Exs.
13
14 column exs(N.Exs,Vals) :-
15 maplist(nth0(N), Exs, Vals).
```
## Ejemplo de corrida

 ?- load\_exs('tenis.csv',Atts,Exs), domain\_atts(Atts,Exs,Doms). 14 training examples loaded. Atts = [outlook, temperature, humidity, wind, class], Exs = [[sunny, hot, high, weak, no], [sunny, hot, high, strong, no], [overcast, hot, high, weak, yes], [rain, mild, high, weak, yes],  $[rain, cool, normal, weak |...], [rain, cool, normal]...]$  $7 \qquad \qquad [\text{overcast}, \text{cool}|...], \text{[sumny}|...], \text{[}...|...]\text{]}...]$ 8 Doms = [[outlook, [sunny, overcast, rain]], [temperature, [hot, mild, cool]] [humidity, [high, normal]], [wind, [weak, strong]], **[class, [no, yes]]].** 

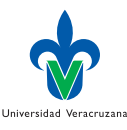

 $QQ$ 

#### <span id="page-100-0"></span>**Paquetes**

▶ SWI-Prolog puede usar paquetes de terceros:

```
https://www.swi-prolog.org/pack/list
```
▶ El listado se puede consultar con la siguiente meta:

```
1 ?- pack\_list(bib).
2 % Contacting server at https://www.swi-prolog.org/pack/query ... ok<br>2 p bibtex©0.1.8 - Parser and predicates for BibTeX files
3 p bibtex@0.1.8 - Parser and predicates for BibTeX files
4 true.
```
- ▶ Y el paquete se puede instalar con:
- ?- pack\_install(bibtex).

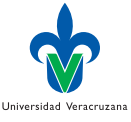

 $QQ$ 

## Uso de paquete BibTex

▶ Se puede cargar un archivo bib como hechos:

```
1 :- use_module(library(bibtex_cmd)).
 = :- dynamic entry/3.
 3
 4 % Assert a list of entries
 5
 6 assert entries list([]).
 7 assert_entries_list([E|Es]) :-
 8 assertz(E).
 9 assert_entries_list(Es).
10
11 % Assert entries from file Bib
12
13 assert_entries(Bib) :-
14 bibtex:bibtex_file(Bib, LstEntries),
15 assert_entries_list(LstEntries).
```
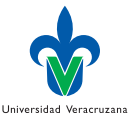

 $QQQ$ 

## Corrida

```
▶ Cargar una bibliografía:
```

```
1 ?- assert entries("biblio.bib").
```
2 true.

▶ Cada entrada bibliográfica tiene la forma:

```
1 ?- entry(Type, Key, Fields).
2 Type = book,
R = V = V = 1 Key = "Flach 2007",
4 Fields = [field(address, "Bristol, UK"), field(author, "Flach, Peter"),
5 field(publisher, "Wiley \\& Sons Ltd"),
6 field(title, "Simply Logical: Intelligent Reasoning by Example"),
7 field(year, "2007")]
```
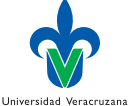

 $QQ$ 

## Colaboradores

#### Después de programar las funciones de acceso:

```
1 get_collaborators(Author,Collabs) :-
2 get_keys_by_author(Author, Keys),
3 maplist(get_author, Keys, Authors),
4 foldl(union, Authors, [], CollabsAux),
```

```
5 delete(CollabsAux, Author, Collabs).
```
#### $\blacktriangleright$  Corrida:

```
1 ?- get_collaborators("Guerra-Hernández, Alejandro",C), length(C, Num_collabs).
2 \quad C = [\text{"Hübner}, F \text{ Jomi", "Bordini, Rafael H", [...]}]\alpha Num collabs = 61 :
4 false.
```
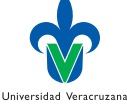

 $QQ$ 

## <span id="page-104-0"></span>DCG

- ▶ Las Gramática de Cláusulas Definitivas (DCG) describen secuencias.
- ▶ Se usan para analizar (parse), generar, completar y greenvalidar secuencias representadas como listas.
- $\triangleright$  Su estructura general es:
- Cabeza --> Cuerpo.
- ▶ El Cuerpo de estas reglas puede incluir: Terminales. Una lista, denota los elementos que contiene. No terminales. Una DCG u otro constructor gramatical, denota los elementos que describe. Metas gramaticales. Una meta tiene definitiva invocada entre llaves, e.g., { Meta }.

 $\Omega$ 

Universidad Veracruzana

## Ejemplo

▶ La siguiente DCG describe sequencias de 'as':

```
1 as \rightarrow \Box.
2 as -- [a], as.
```
 $\triangleright$  Una DCG se invoca usando *phrase*/2:

```
?- phrase(as, Ls).
2 \qquad \qquad Ls = \qquad \qquad3 ; Ls = [a]
4 ; Ls = [a, a]5 ; Ls = [a,a,a]
6 ; Ls = [a, a, a, a]7 ; ... .
```
▶ Si queremos representar las cadenas de texto como listas de caracteres, podemos usar:

```
1 ?- set_prolog_flag(double_quotes, chars).
```

```
2 true.
```
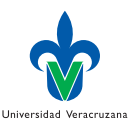

## Otros usos de la DCG

▶ Podemos verificar si una cadena de texto es una expresión válida de la gramática:

```
\frac{1}{1} ?- phrase(as, "aaa").
2 \times 13 ; false.
4
5 ?- phrase(as, "bcd").
6 false.
```
▶ Podemos completar una cadena de texto para que satisfaga la gramática:

```
1 ?- phrase(as, [a,X,a]).
2 \times X = a3 ; false.
```
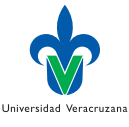

# <span id="page-107-0"></span>seq/ $/1$

 $\blacktriangleright$  El no terminal seg//1 describe una secuencia de elementos. Su único argumento denota la secuencia que describe, representada como una lista:

```
1 seq([]) --> [].
2 seq([E|Es]) --> [E], seq(Es).
```
#### $\blacktriangleright$  Ejemplo.

```
1 ?- phrase(("Hola, ",seq(Cs),"!"), "Hola, todos!").
2 \qquad \qquad \text{Cs} = \text{"todos"}3 ; false.
```
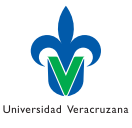
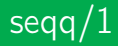

 $\blacktriangleright$  El no terminal segg/1 describe secuencia de secuencias!

```
1 \text{ seqq}([]) --> [].
2 \text{seqq}([Es | Ess]) -->
3 \qquad \qquad seq(Es),
4 \qquad \qquad \text{seqq}(\text{Ess}).
```
### $\blacktriangleright$  Ejemplo.

```
1 ?- phrase(seqq(["ab","cd","ef"]), Ls).
2 \qquad \text{Ls} = "abcdef".
```
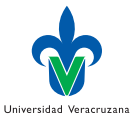

э

 $298$ 

4 D F

# ...//0

 $\blacktriangleright$  El no terminal  $\ldots$ //0 describe cualquier secuencia.

```
1 \cdot \cdot \cdot -> [] | [_], 1 \cdot \cdot \cdot
```

```
\blacktriangleright Ejemplo.
```

```
phrase((\dots, [Ultimo]), "Hola").
2 Ultimo = a
3 ; false.
```
- ▶ Todos estos operadores están definidos en la librería dcgs de scryer-prolog.
- ▶ Para más información ver la [sección](https://www.metalevel.at/prolog/dcg) correspondiente de The Power of Prolog de Markus Triska.

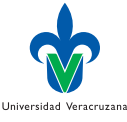

 $200$ 

## Y la bibliografía revisitada

 $\blacktriangleright$  Un pequeño programa para leer archivos bib:

```
1 entry([Kind,Author,Title]) --> ..., "\mathbb{Q}", seq(Kind), "{",..., "author =
   \rightarrow \{ ", seq(Author), "}", ..., "title = {", seq(Title), "}", ..., "}}", ...
2
\alpha entries([[K,A,T]|Es]) --> entry([K,A,T]), entries(Es).
\alpha entries([1) --> [1].
5
6 get_biblio_from_file(File, L) :-
7 phrase_from_file(entries(L), File).
```
#### ▶ Que funciona así:

```
1 ?- get_biblio_from_file('biblio.bib', L).
L = [["book", "Flat, Peter", "Simplify Logical: I ..."] ...]
```
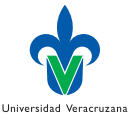

 $QQ$ 

### Referencias I

- [1] I Bratko. Prolog programming for Artificial Intelligence. Fourth. Essex, England: Pearson, 2012.
- [2] WF Clocksin y CS Melish. Programming in Prolog, using the ISO standard. Berlin-Germany: Springer-Verlag, 2003.
- [3] L Sterling y E Shapiro. The Art of Prolog. Cambridge, MA, USA: The MIT Press, 1999.
- [4] M Triska. "The Finite Domain Constraint Solver of SWI-Prolog". En: FLOPS 2012. Ed. por T Schrijvers y P Thiemann. Vol. 7294. Lecture Notes in Computer Sciences. Berlin, Germany: Springer-Verlag, 2012, págs. 307-316.

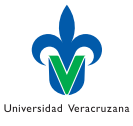

4 D F